#### Procedures and the Stack

Chapter 4 S. Dandamudi

# Outline

- •What is stack?
- $\bullet$  Pentium implementation of stack
- $\bullet$ Pentium stack instructions
- $\bullet$ Uses of stack
- • Procedures
	- ∗Assembler directives
	- ∗ Pentium instructions
- $\bullet$  Parameter passing
	- ∗ Register method
	- ∗ Stack method
- • Examples
	- ∗Call-by-value
	- ∗Call-by-reference
	- ∗Bubble sort
- Procedures with variable number of parameters
- Local variables
- • Multiple source program modules
- Performance: Procedureoverheads

## What is a Stack?

- Stack is a last-in-first-out (LIFO) data structure
- If we view the stack as a linear array of elements, both insertion and deletion operations are restricted to one end of the array
- Only the element at the top-of-stack (TOS) is directly accessible
- Two basic stack operations:
	- ∗ push (insertion)
	- ∗ pop (deletion)

## Stack Example

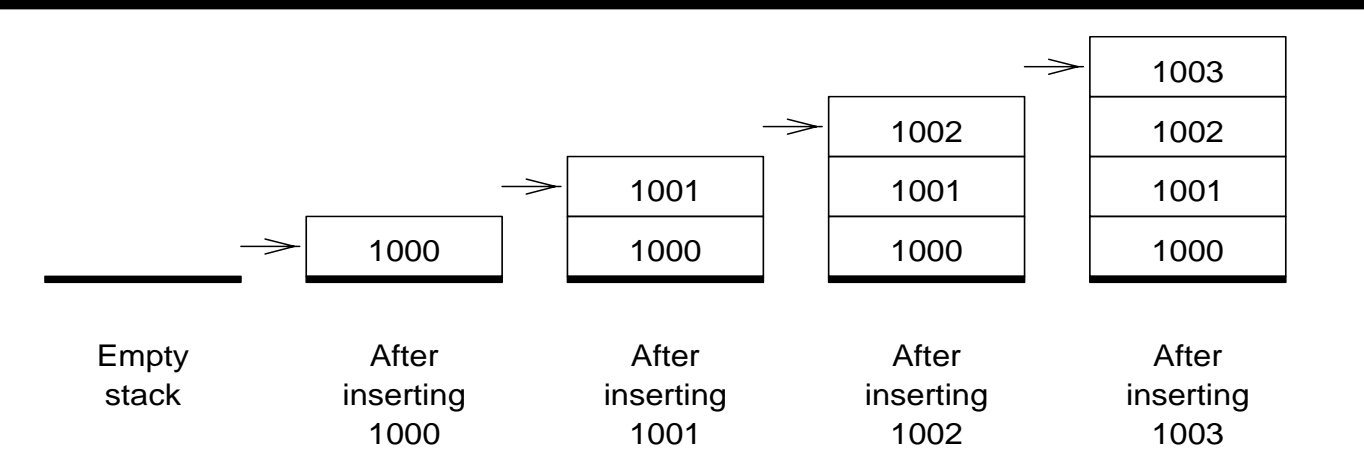

Insertion of data items into the stack (arrow points to the top-of-stack)

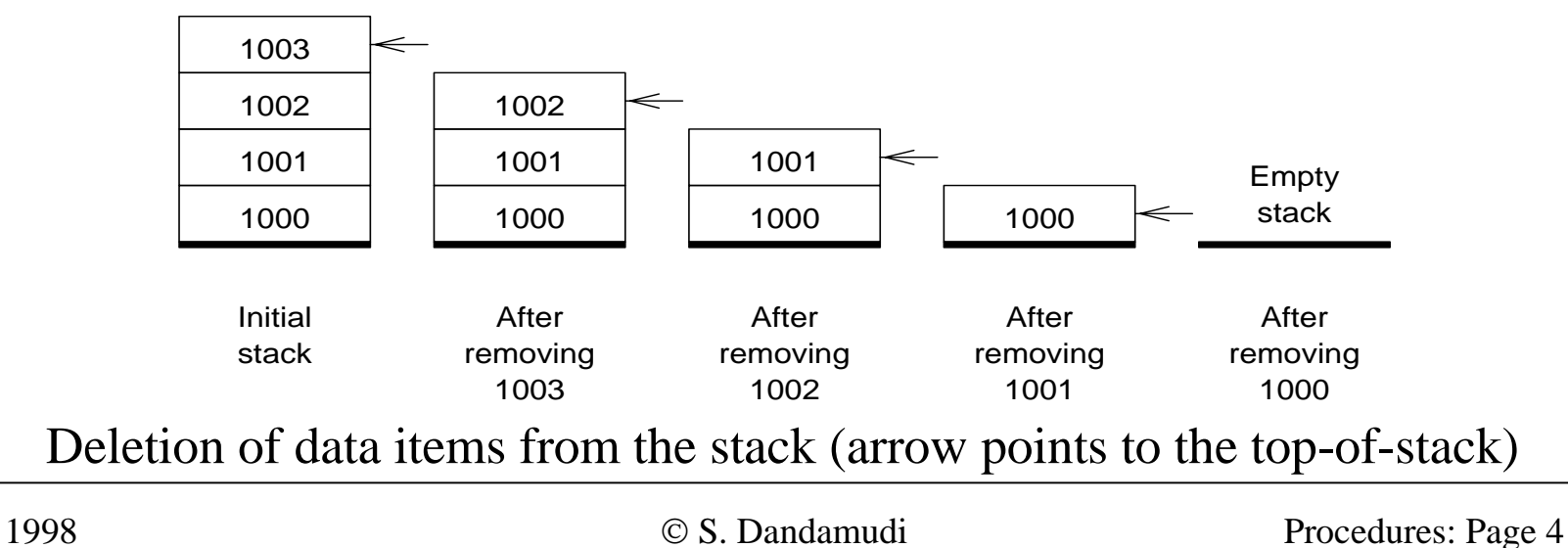

## Pentium Implementation of the Stack

- Stack segment is used to implement the stack
	- ∗ Registers SS and (E)SP are used
	- ∗ SS:(E)SP represents the top-of-stack
- Pentium stack implementation characteristics are:
	- ∗ Only words (i.e., 16-bit data) or doublewords (i.e., 32 bit data) are saved on the stack, never a single byte
	- ∗ Stack grows toward lower memory addresses (i.e., stack grows "downward")
	- ∗ Top-of-stack (TOS) always points to the last data item placed on the stack

#### Pentium Stack Example - 1

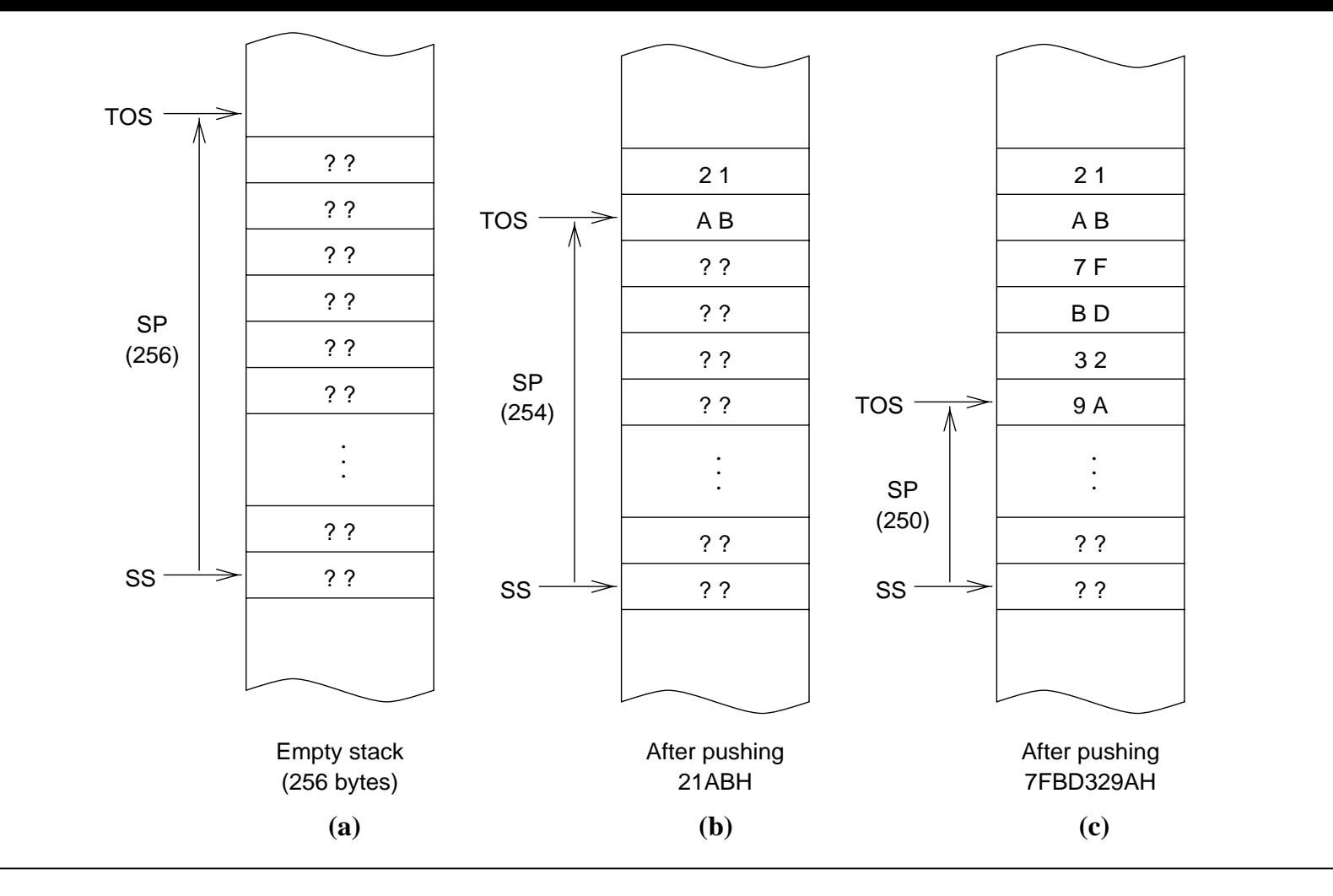

1998

© S. Dandamudi Procedures: Page 6

#### Pentium Stack Example - 2

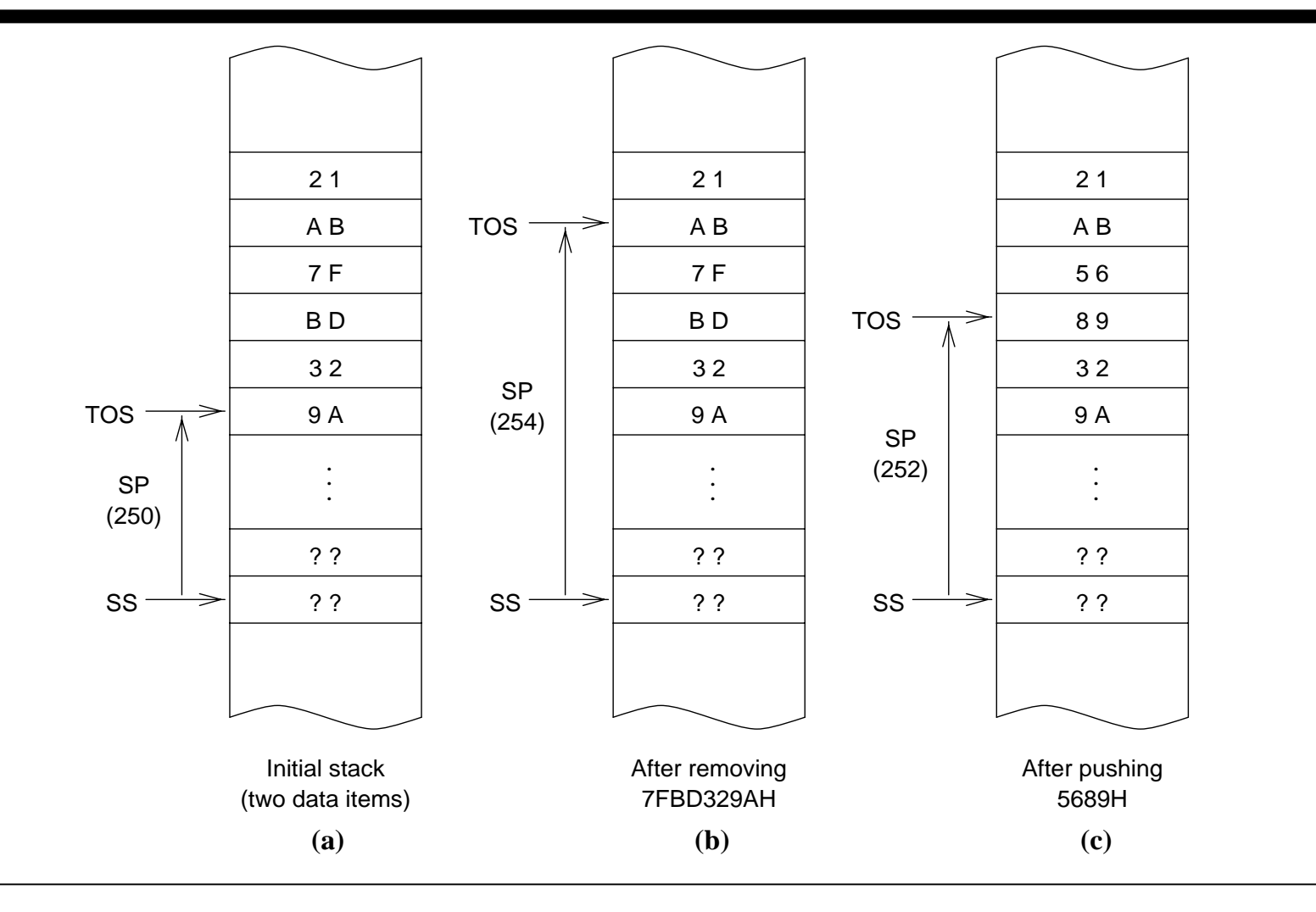

1998

© S. Dandamudi Procedures: Page 7

## Pentium Stack Instructions

• Pentium provides two *basic* instructions:

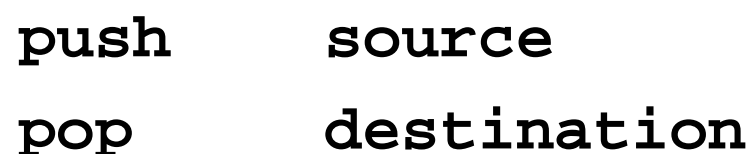

- **source** and **destination** can be a
	- ∗ 16- or 32-bit general register
	- ∗ a segment register
	- ∗ a word or doubleword in memory
- **source** of **push** can also be an *immediate operand* of size 8, 16, or 32 bits

## Pentium Stack Instructions: Examples

•On an empty stack created by

#### **.STACK 100H**

the following sequence of **push** instructions

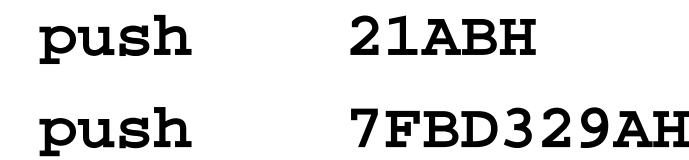

results in the stack state shown in (a) in the last figure

• On this stack, executing

#### **pop EBX**

results in the stack state shown in (b) in the last figure and the register EBX gets the value 7FBD329AH

## Additional Pentium Stack Instructions

## **Stack Operations on Flags**

- **push** and **pop** instructions cannot be used with the Flags register
- Two special instructions for this purpose are **pushf (push 16-bit flags) popf (pop 16-bit flags)**
- No operands are required
- Use **pushfd** and **popfd** for 32-bit flags (EFLAGS)

1998

## Additional Pentium Stack Instructions (cont'd)

### **Stack Operations on 8 General-Purpose Registers**

- **pusha** and **popa** instructions can be used to save and restore the eight general-purpose registers AX, CX, DX, BX, SP, BP, SI, and DI
- • **pusha** pushes these eight registers in the above order (AX first and DI last)
- •• **popa** restores these registers except that SP value is not loaded into the SP register
- Use **pushad** and **popad** for saving and restoring 32-bit registers

1998

### Uses of the Stack

- • Three main uses
	- » Temporary storage of data
	- » Transfer of control
	- » Parameter passing

### **Temporary Storage of Data**

*Example*: Exchanging **value1** and **value2** can be done by using the stack to temporarily hold data

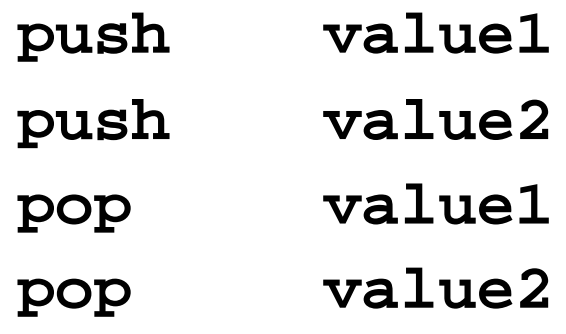

Uses of the Stack (cont'd)

- Often used to free a set of registers
- **;save EBX & ECX registers on the stack**

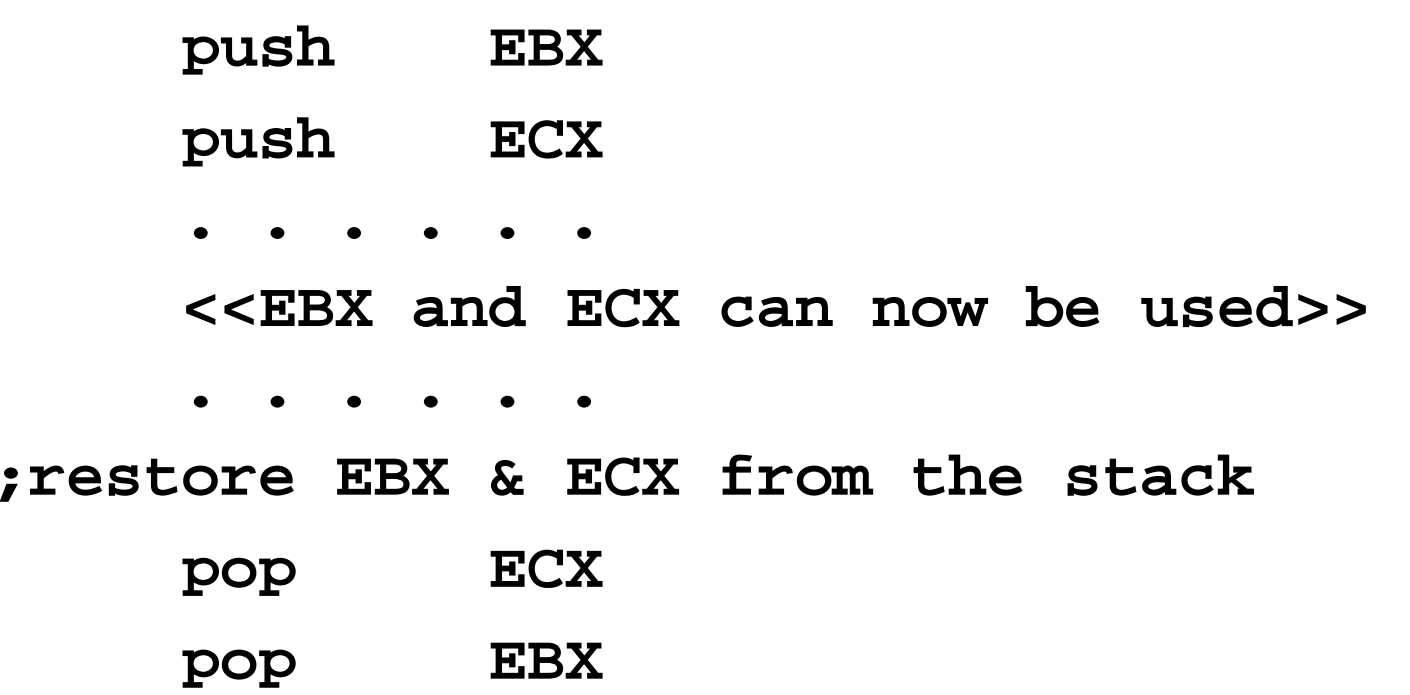

Uses of the Stack (cont'd)

## **Transfer of Control**

- In procedure calls and interrupts, the return address is stored on the stack
- Our discussion on procedure calls clarifies this particular use of the stack

### **Parameter Passing**

- Stack is extensively used for parameter passing
- Our discussion later on parameter passing describes how the stack is used for this purpose

## Assembler Directives for Procedures

- Assembler provides two directives to define procedures: PROC and ENDP
- To define a NEAR procedure, use **proc-name PROC NEAR**
	- ∗ In a NEAR procedure, both calling and called procedures are in the same code segment
- A FAR procedure can be defined by **proc-name PROC FAR**
	- ∗ Called and calling procedures are in two different segments in a FAR procedure

## Assembler Directives for Procedures (cont'd)

- If FAR or NEAR is not specified, NEAR is assumed (i.e., NEAR is the default)
- We focus on NEAR procedures
- A typical NAER procedure definition

**proc-name PROC . . . . .<procedure body> . . . . .proc-name ENDP proc-name** should match in PROC and ENDP

## Pentium Instructions for Procedures

- Pentium provides two instructions: **call** and **ret**
- •**call** instruction is used to invoke a procedure
- The format is

**call proc-name proc-name** is the procedure name

• Actions taken during a near procedure call:

 $\text{SP} := \text{SP}$  -  $2$  ; push return address  $(SS:SP) := IP$  ; onto the stack IP := IP + *relative displacement* ; update IP ; to point to the procedure

## Pentium Instructions for Procedures (cont'd)

- **ret** instruction is used to transfer control back to the calling procedure
- How will the processor know where to return?
	- ∗ Uses the return address pushed onto the stack as part of executing the **call** instruction
	- ∗ Important that TOS points to this return address when **ret** instruction is executed
- Actions taken during the execution of **ret** are:

 $IP := (SS:SP)$  ; pop return address  $SP := SP + 2$  ; from the stack

## Pentium Instructions for Procedures (cont'd)

- We can specify an optional integer in the **ret** instruction
	- ∗ The format is

**ret optional-integer**

∗ Example:

#### **ret 6**

• Actions taken on **ret** with optional-integer are:

 $\mathrm{IP} \coloneqq \mathrm{(SS:SP)}$  $SP := SP + 2 +$  optional-integer

1998

## How Is Program Control Transferred?

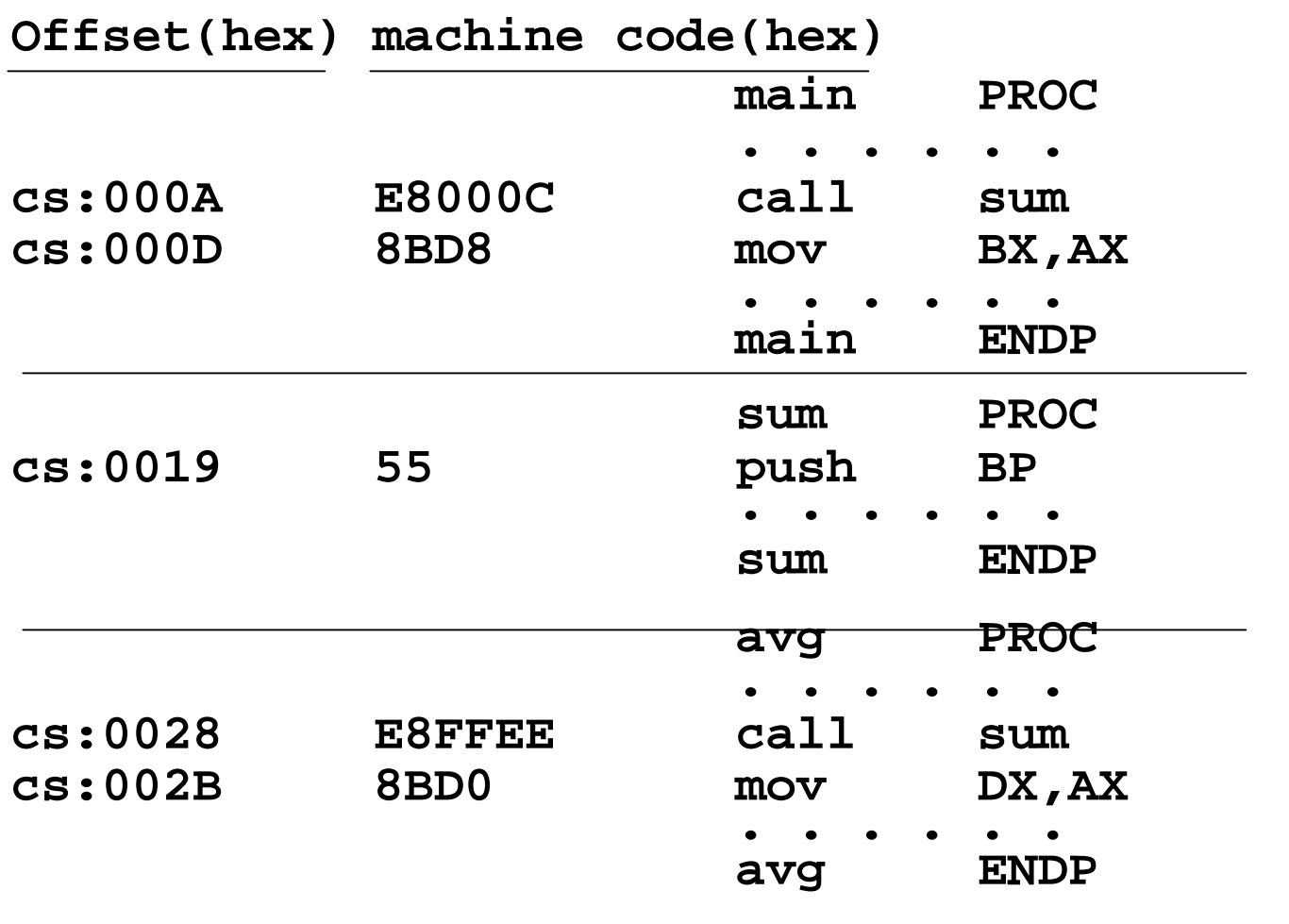

© S. Dandamudi Procedures: Page 20

## Parameter Passing

- Parameter passing is different and complicated than in a high-level language
- In assembly language
	- » You should first place all required parameters in a mutually accessible storage area
	- » Then call the procedure
- Type of storage area used
	- » Registers (general-purpose registers are used)
	- » Memory (stack is used)
- Two common methods of parameter passing:
	- » Register method
	- » Stack method

## Parameter Passing: Register Method

- Calling procedure places the necessary parameters in the general-purpose registers before invoking the procedure through the **call** instruction
- Examples:
	- ∗ **PROCEX1.ASM**
		- » call-by-value using the register method
		- » a simple sum procedure

#### ∗ **PROCEX2.ASM**

- » call-by-reference using the register method
- » string length procedure

## Pros and Cons of the Register Method

- Advantages
	- ∗ Convenient and easier
	- ∗ Faster
- $\bullet$  Disadvantages
	- ∗ Only a few parameters can be passed using the register method
		- –Only a small number of registers are available
	- ∗ Often these registers are not free
		- – freeing them by pushing their values onto the stack negates the second advantage

## Parameter Passing: Stack Method

- All parameter values are pushed onto the stack before calling the procedure
- $\bullet$ Example:

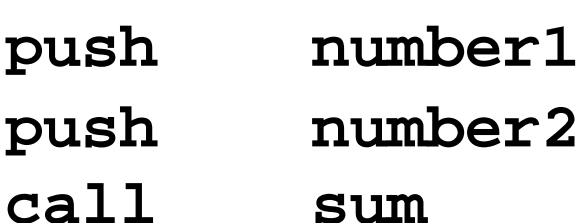

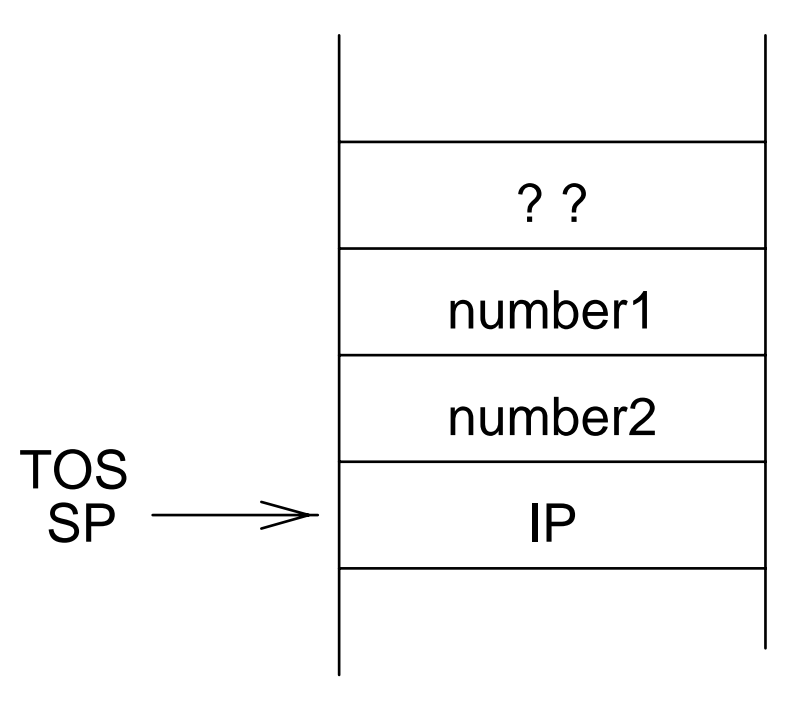

1998

## Accessing Parameters on the Stack

- Parameter values are buried inside the stack
- We cannot use

**mov BX,[SP+2] ;illegal** to access **number2** in the previous example

• We can use

**mov BX,[ESP+2] ;valid** *Problem:* The ESP value changes with **push** and **pop** operations

- » Relative offset depends of the stack operations performed
- » Not desirable

## Accessing Parameters on the Stack (cont'd)

• We can also use

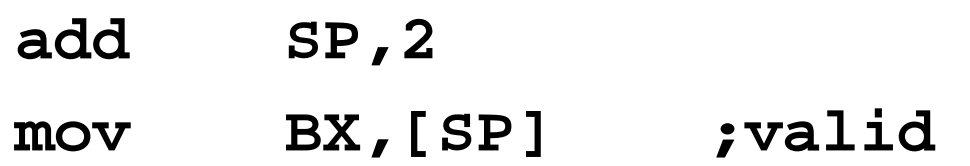

#### *Problem:* cumbersome

- » We have to remember to update SP to point to the return address on the stack before the end of the procedure
- Is there a better alternative?
	- ∗ Use the BP register to access parameters on the stack

## Using BP Register to Access Parameters

• Preferred method of accessing parameters on the stack is

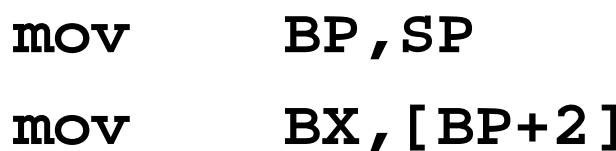

to access **number2** in the previous example

- Problem: BP contents are lost!
	- ∗ We have to preserve the contents of BP
	- ∗ Use the stack (caution: offset value changes)

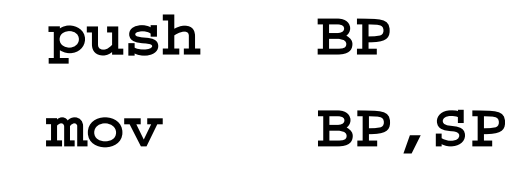

1998

### Clearing the Stack Parameters

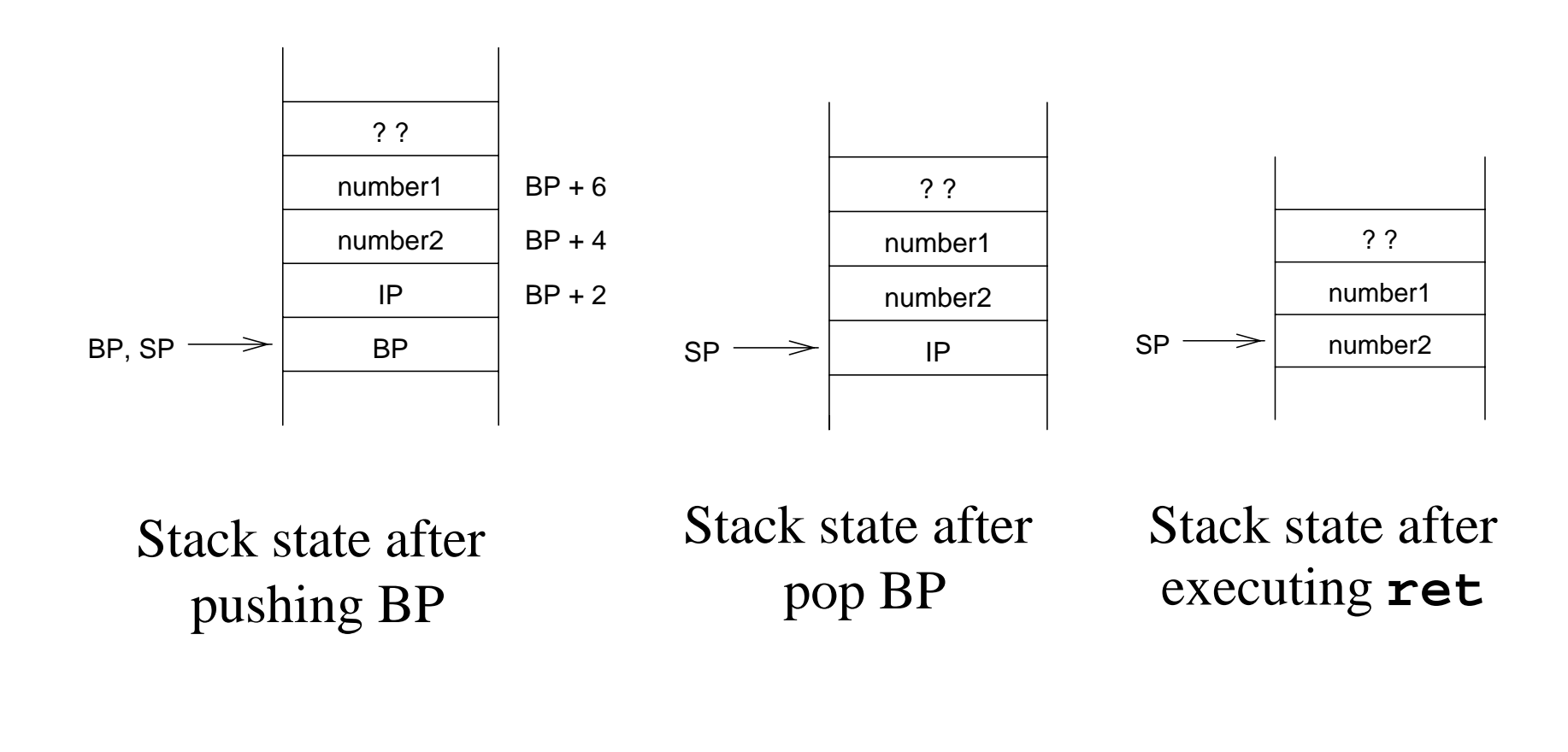

Clearing the Stack Parameters (cont'd)

- Two ways of clearing the unwanted parameters on the stack:
	- ∗ Use the optional-integer in the **ret** instruction

» Use

**ret 4**

in the previous example

∗ Add the constant to SP in calling procedure (C uses this method)

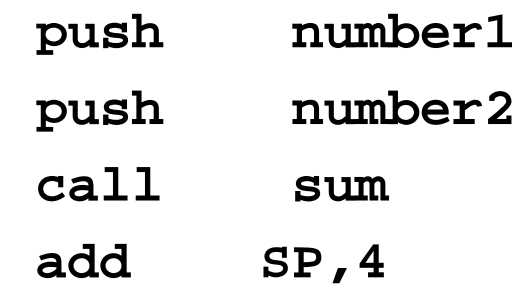

# Housekeeping Issues

- • Who should clean up the stack of unwanted parameters?
	- ∗ Calling procedure
		- » Need to update SP with every procedure call
		- » Not really needed if procedures use fixed number of parameters
		- » C uses this method because C allows variable number of parameters
	- ∗ Called procedure
		- » Code becomes modular (parameter clearing is done in only one place)
		- » Cannot be used with variable number of parameters

## Housekeeping Issues (cont'd)

- Need to preserve the state (contents of the registers) of the calling procedure across a procedure call. » Stack is used for this purpose
- Which registers should be saved?
	- ∗ Save those registers that are used by the calling procedure but are modified by the called procedure
		- » Might cause problems as the set of registers used by the calling and called procedures changes over time
	- ∗ Save all registers (brute force method) by using **pusha**
		- » Increased overhead (**pusha** takes 5 clocks as opposed 1 to save a register)

# Housekeeping Issues (cont'd)

- Who should preserve the state of the calling procedure?
	- ∗ Calling procedure
		- » Need to know the registers used by the called procedure
		- » Need to include instructions to save and restore registers with every procedure call
		- » Causes program maintenance problems
	- ∗ Called procedure
		- » Preferred method as the code becomes modular (state preservation is done only once and in one place)
		- » Avoids the program maintenance problems mentioned

## A Typical Procedure Template

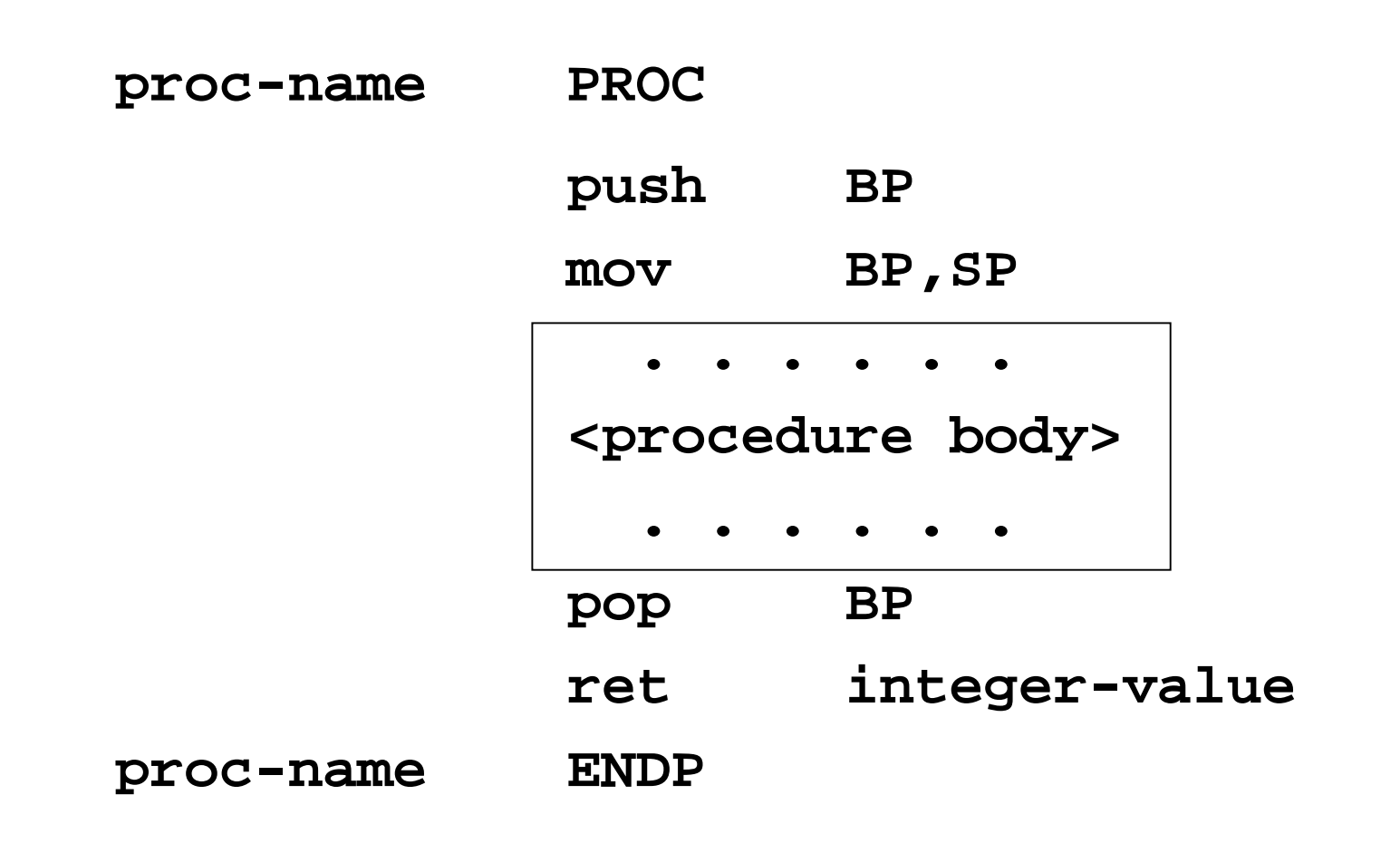

Stack Parameter Passing: Examples

#### •**PROCEX3.ASM**

∗ call-by-value using the stack method

∗ a simple sum procedure

#### •**PROCSWAP.ASM**

- ∗ call-by-reference using the stack method
- ∗ first two characters of the input string are swapped

#### •**BBLSORT.ASM**

- ∗ implements bubble sort algorithm
- ∗ uses **pusha** and **popa** to save and restore registers

## Variable Number of Parameters

- For most procedures, the number of parameters is fixed (i.e., every time the procedure is called, the same number of parameter values are passed)
- In procedures that can have variable number of parameters, with each procedure call, the number of parameter values passed can be different
- C supports procedures with variable number of parameters
- Easy to support variable number of parameters using the stack method

1998

## Variable Number of Parameters (cont'd)

- • To implement variable number of parameter passing:
	- ∗ Parameter count should be one of the parameters passed onto the called procedure
	- ∗ This count should be the last parameter pushed onto the stack so that it is just below IP independent of the number of parameters passed

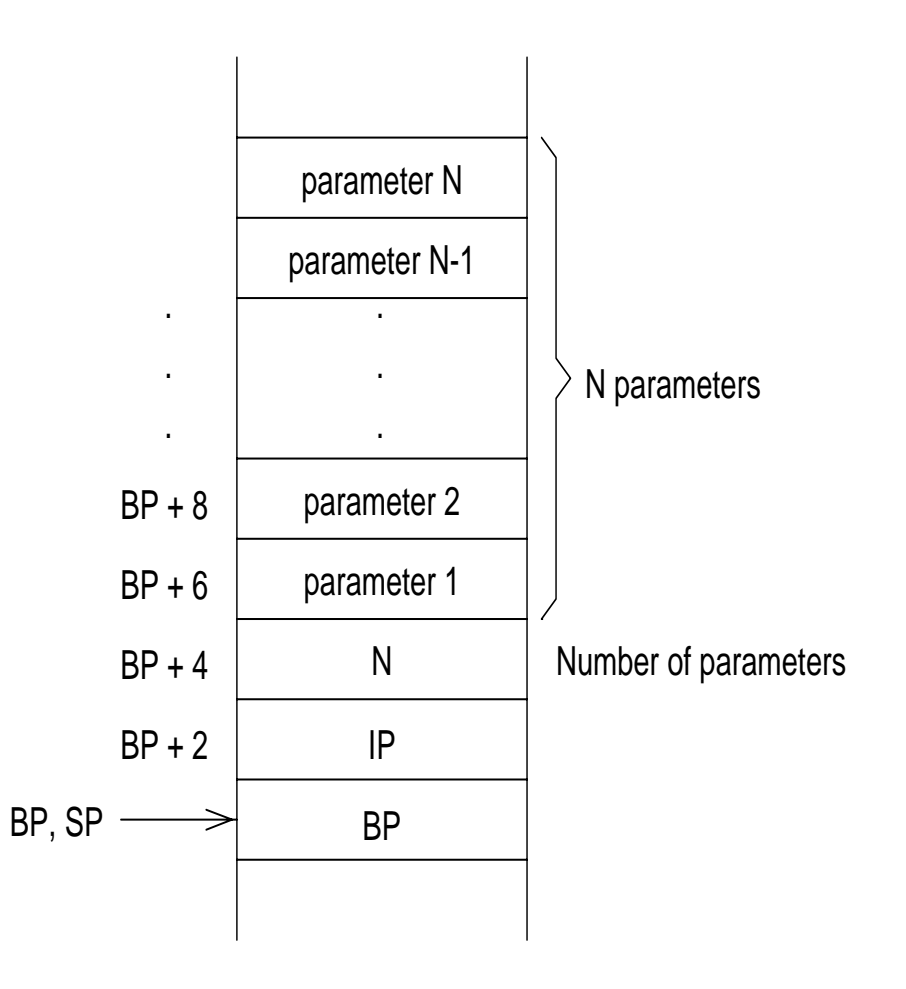

## Local Variables

- Local variables are dynamic in nature
	- ∗ Local variables of a procedure come into existence when the procedure is invoked and disappear when the procedure terminates.
- Cannot reserve space for these variable in the data segment for two reasons:
	- » Such space allocation is static (remains active even when the procedure is not)
	- » It does not work with recursive procedures
- For these reasons, space for local variables is reserved on the stack

1998

Local Variables (cont'd)

### *Example*

• Assume that **N** and **temp** of two local variables, each requiring 16 bits of storage

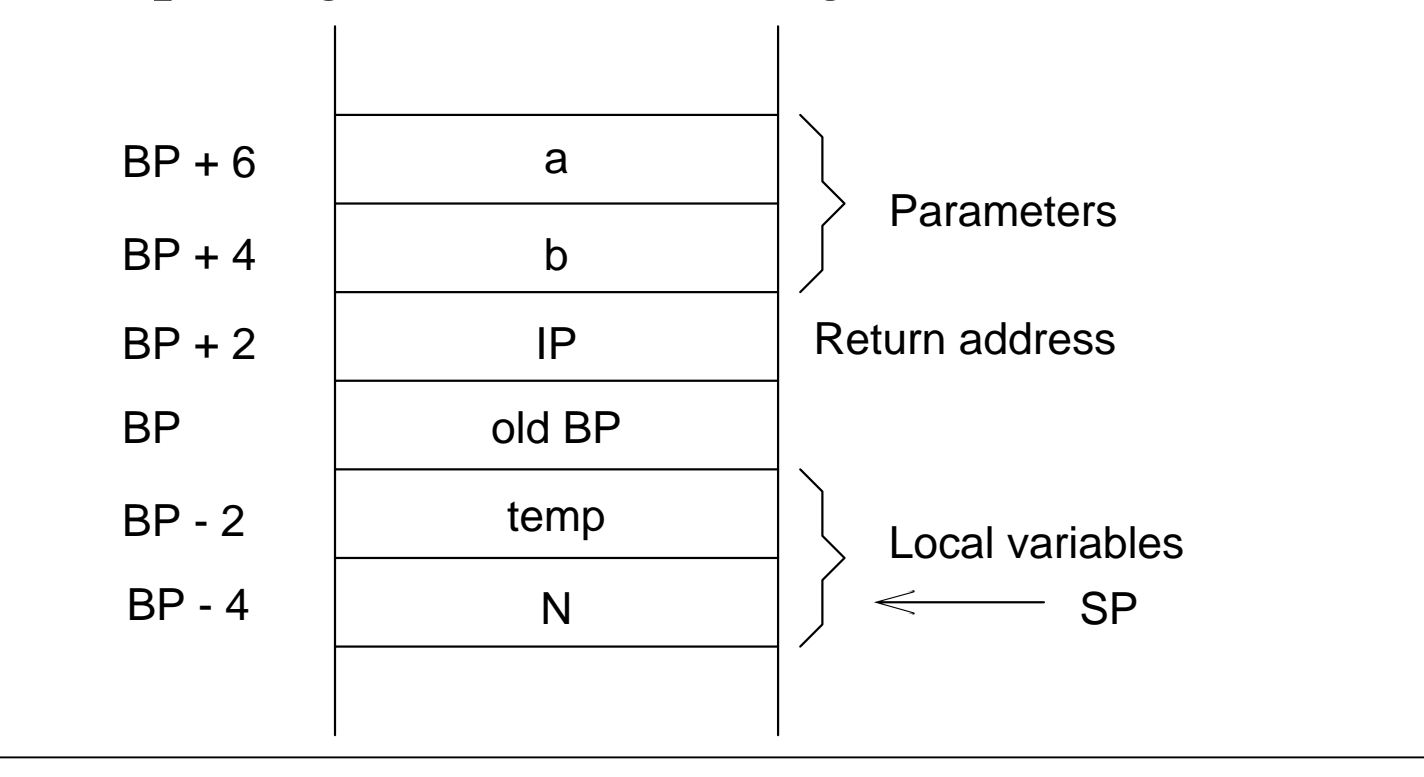

## Local Variables (cont'd)

- The information stored in the stack
	- » parameters
	- » returns address
	- » old BP value
	- » local variables
	- is collectively called *stack frame*
- In high-level languages, stack frame is also referred to as the *activation record*
	- » Because each procedure activation requires all this information
- The BP value is referred to as the *frame pointer*
	- » Once the BP value is known, we can access all the data in the stack frame

## Local Variables: Examples

#### •**PROCFIB1.ASM**

- ∗ For simple procedures, registers can also be used for local variable storage
- ∗ Uses registers for local variable storage
- ∗ Outputs the largest Fibonacci number that is less than the given input number

#### •**PROCFIB2.ASM**

- ∗ Uses the stack for local variable storage
- ∗ Performance implications of using registers versus stack are discussed later

## Multiple Module Programs

- In multi-module programs, a single program is split into multiple source files
- Advantages
	- » If a module is modified, only that module needs to be reassembled (not the whole program)
	- » Several programmers can share the work
	- » Making modifications is easier with several short files
	- » Unintended modifications can be avoided
- To facilitate separate assembly, two assembler directives are provided:
	- » PUBLIC and EXTRN

## PUBLIC Assembler Directive

- The PUBLIC directive makes the associated labels public
	- » Makes these labels available for other modules of the program
- The format is

#### **PUBLIC label1, label2, . . .**

- Almost any label can be made public including
	- » procedure names
	- » variable names
	- » equated labels
- In the PUBLIC statement, it is not necessary to specify the type of label

1998

### Example: PUBLIC Assembler Directive

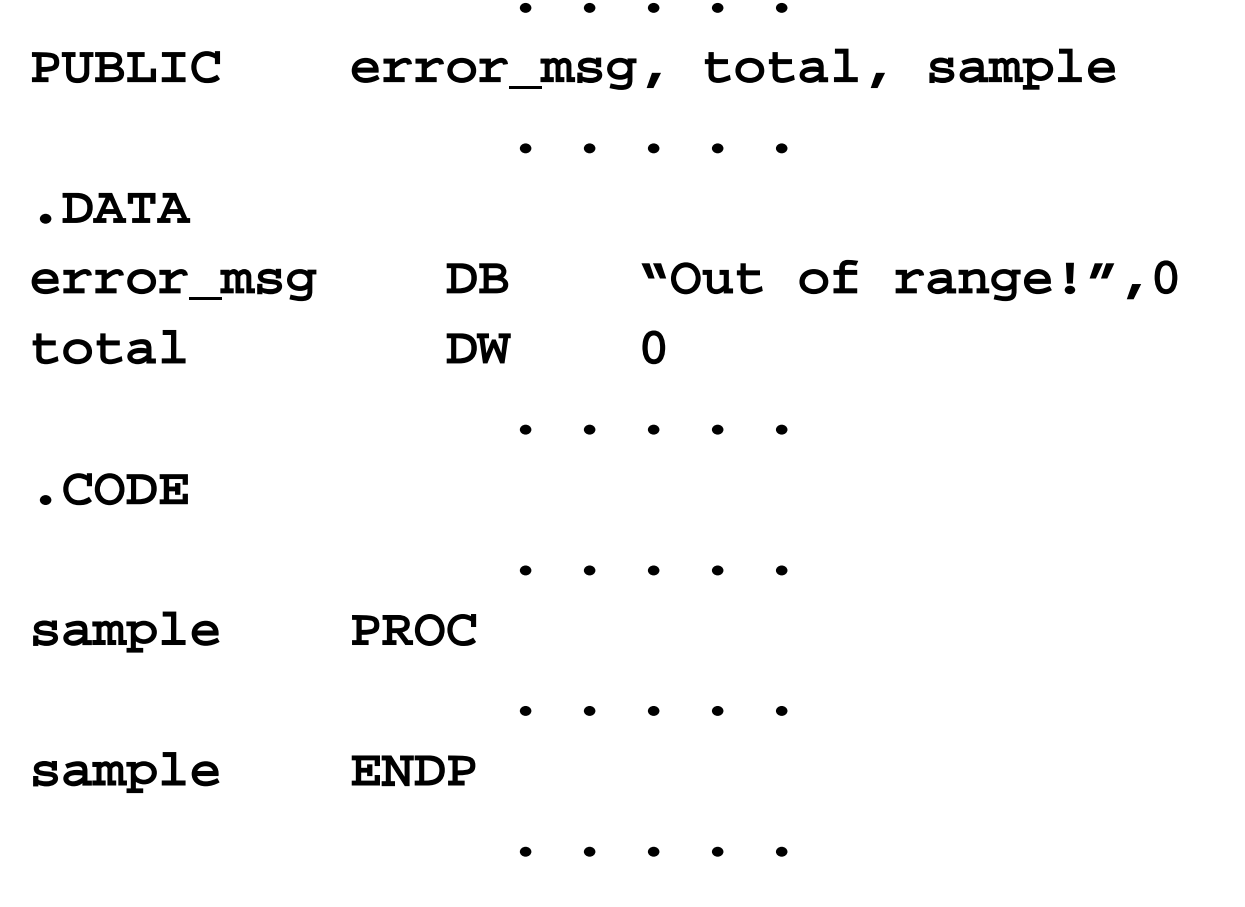

1998

## EXTRN Assembler Directive

- The EXTRN directive tells the assembler that certain labels are not defined in the current module
- The assembler leaves "holes" in the OBJ file for the linker to fill in later on
- The format is

**EXTRN label:type** where **label** is a label made public by a PUBLIC directive in some other module and**type** is the type of the label

## EXTRN Assembler Directive (cont'd)

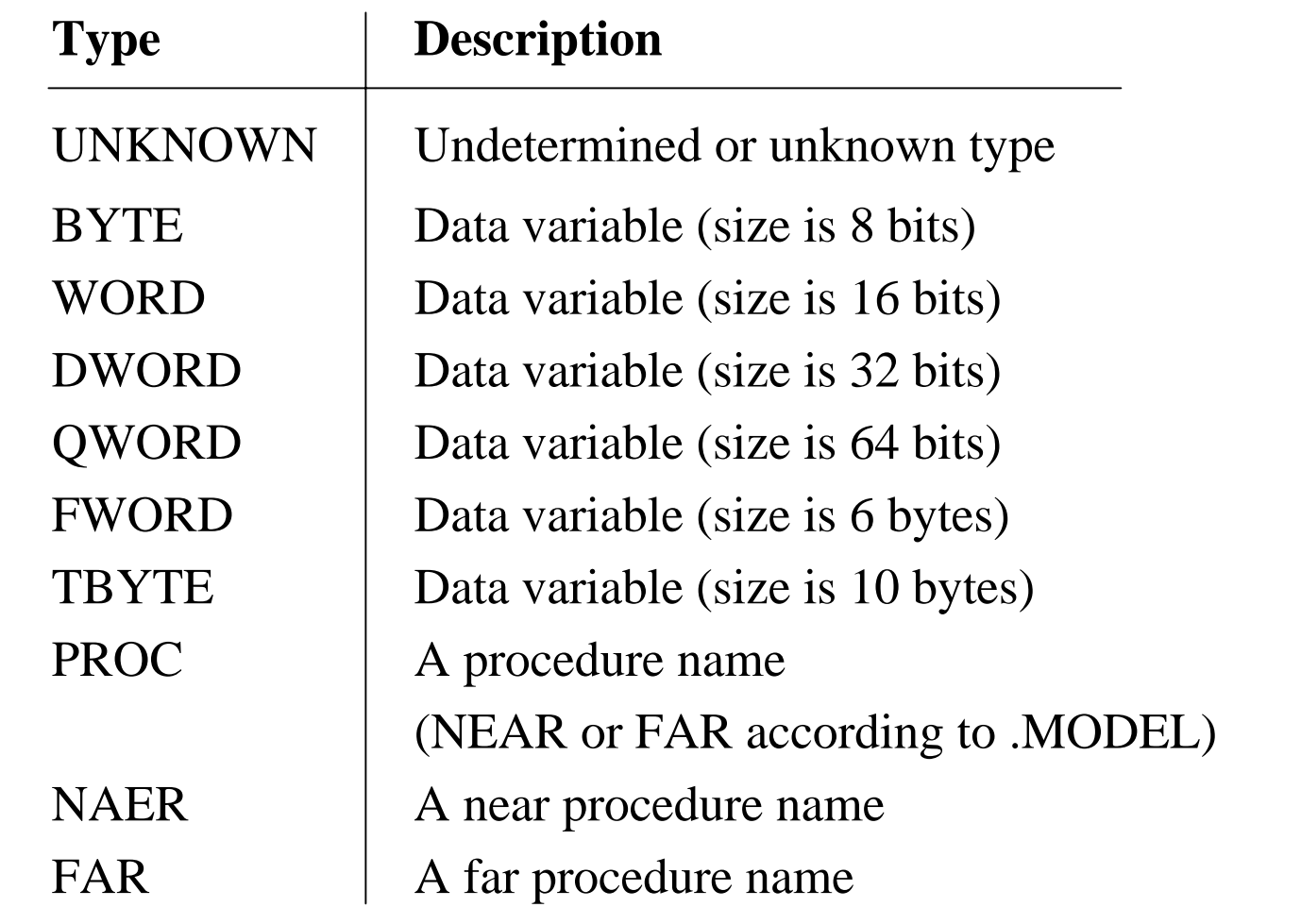

## EXTRN Assembler Directive (cont'd)

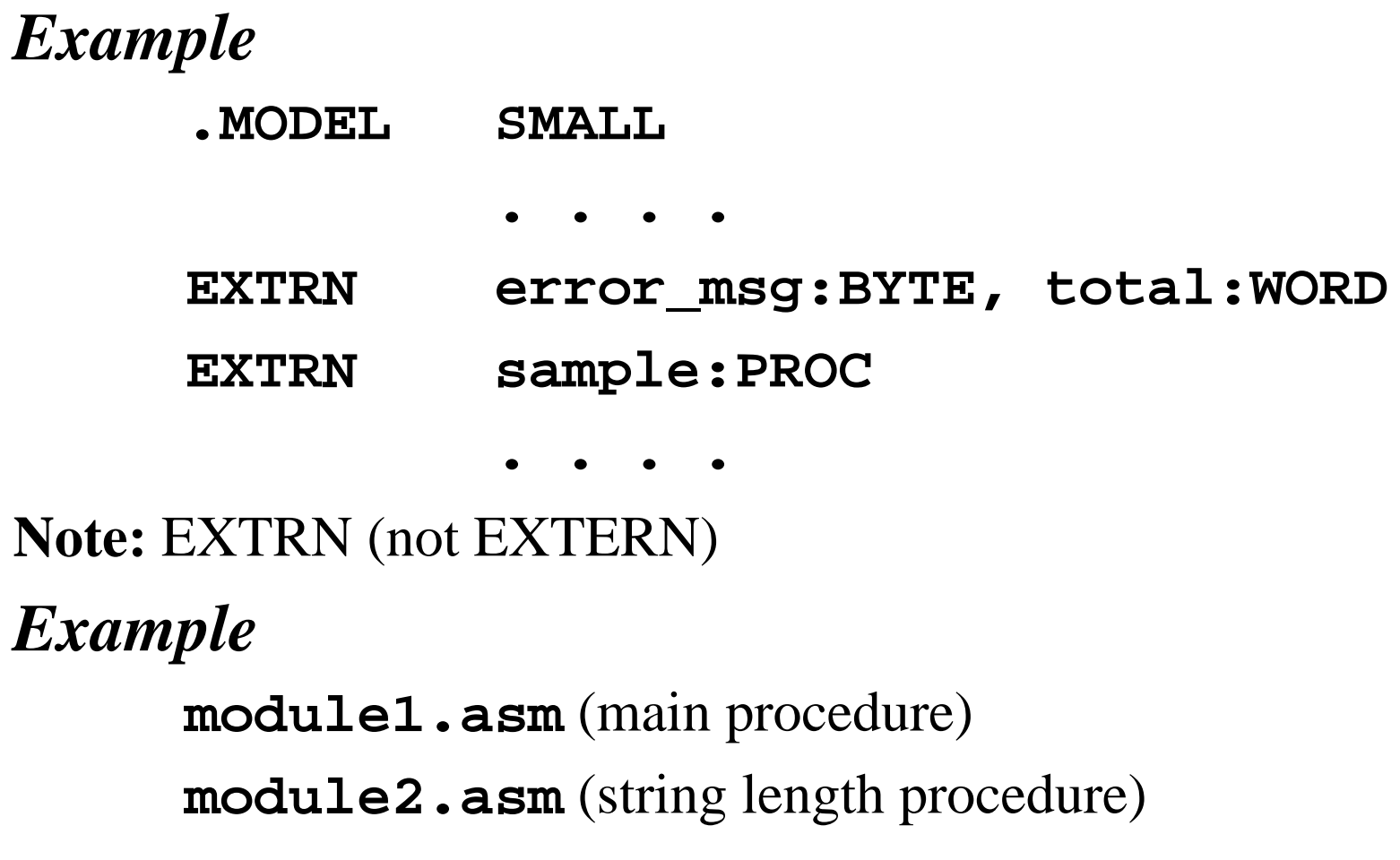

## Performance: Procedure Overheads

## **Stack versus Registers**

• *AL-original* (AX is not preserved)

**;AX contains the element pointed to by SI**

- **xchg AX,[SI+2]**
- **mov [SI],AX**
- *AL-modified* (AX is preserved)
	- **xchg AX,[SI+2]**
	- **xchg AX,[SI]**
	- **xchg AX,[SI+2]**
- Separate swap procedure
	- ∗ *AL-register* (register method of parameter passing)
	- ∗ *AL-stack* (stack method of parameter passing)

#### Performance: Procedure Overheads (cont'd)

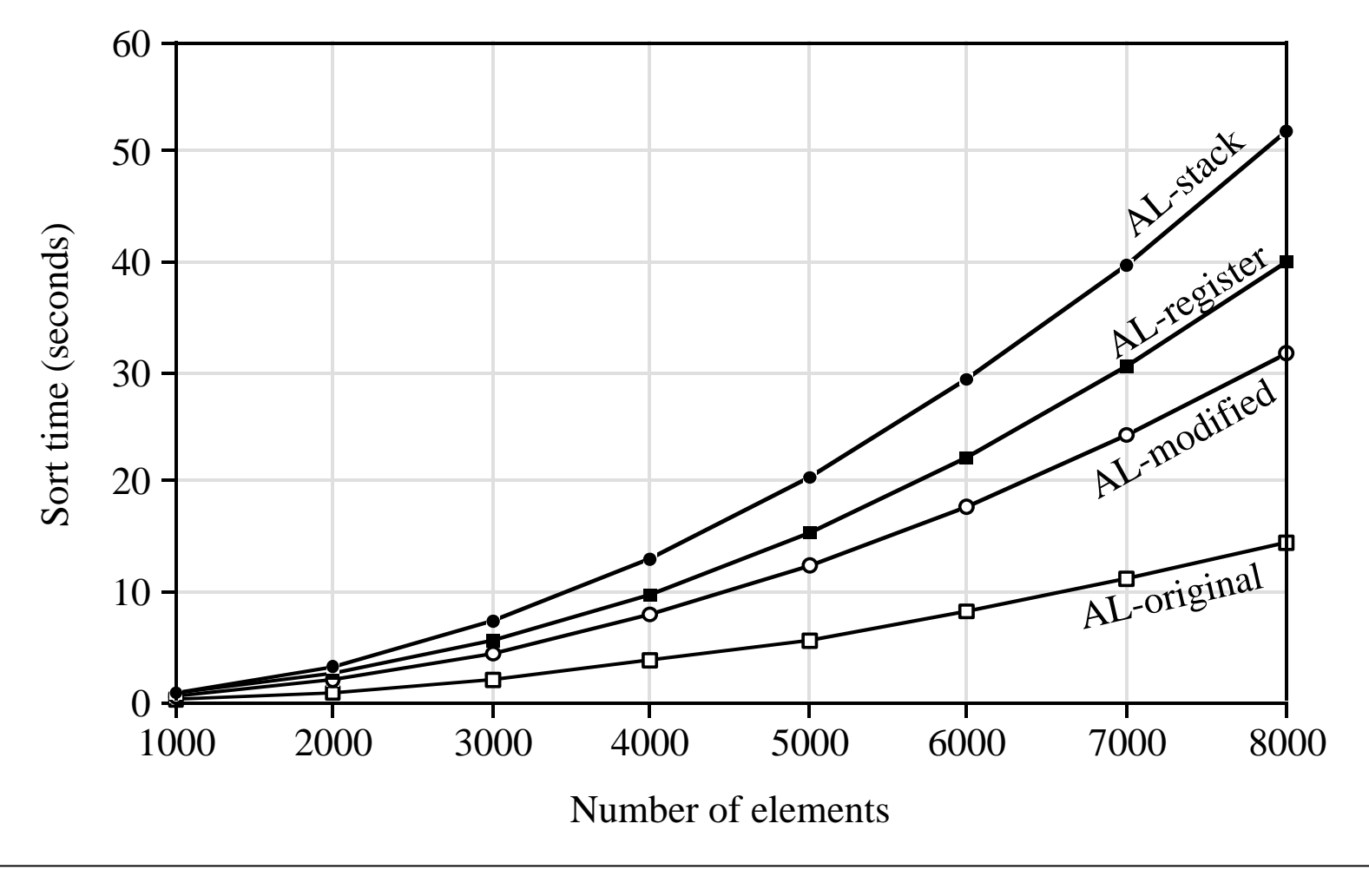

To be used with S. Dandamudi, "Introduction to Assembly Language Programming," Springer-Verlag, 1998.

#### Performance: C versus Assembly

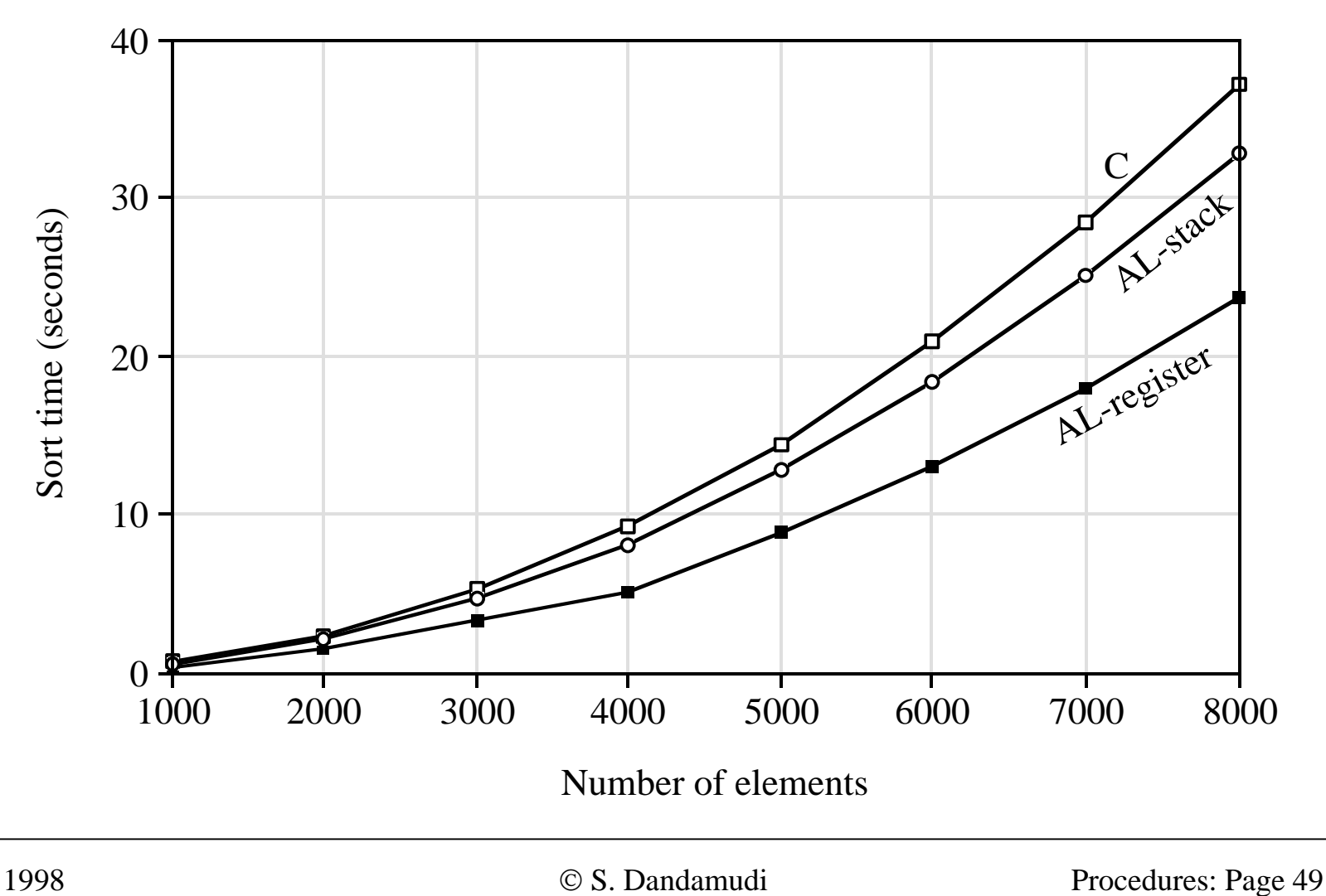

To be used with S. Dandamudi, "Introduction to Assembly Language Programming," Springer-Verlag, 1998.

#### 1998

#### Performance: Local Variable Overhead

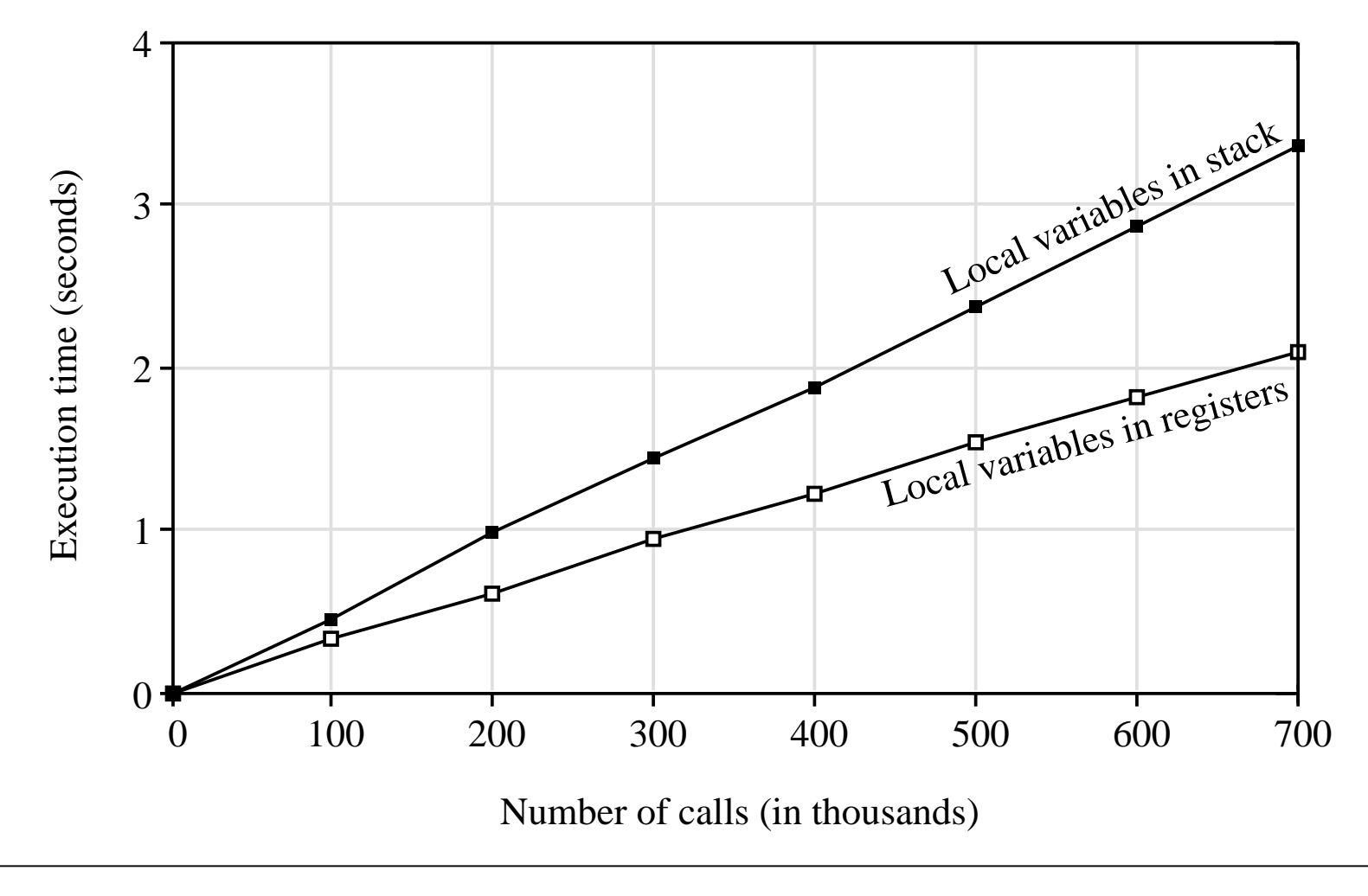

© S. Dandamudi Procedures: Page 50